Определите, при каком наименьшем введённом значении переменной s программа выведет число 128. Для Вашего удобства программа представлена на четырёх языках программирования.

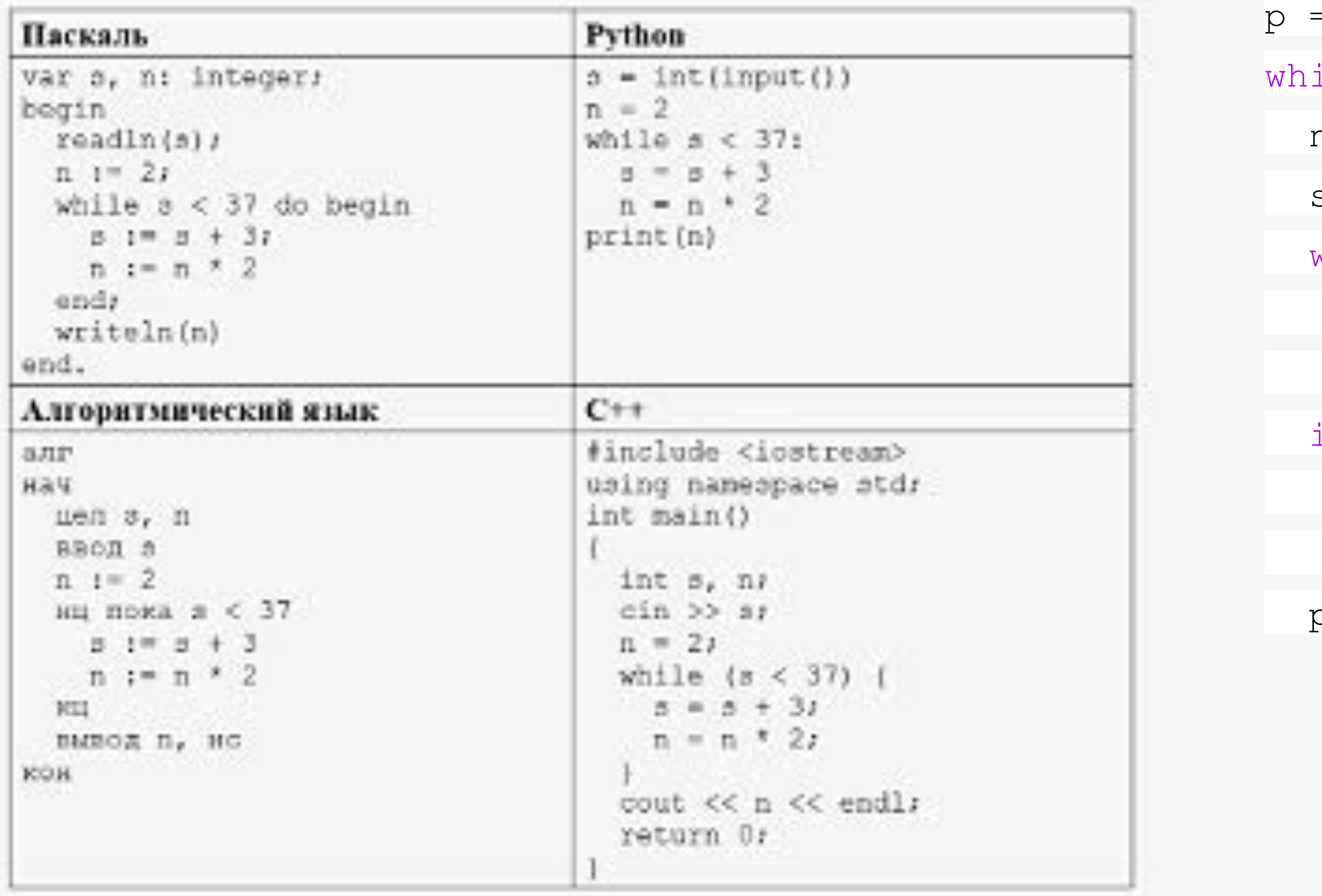

 $= 1$ ile 1:  $n = 2$  $s = p$ while  $s < 37$ :  $s$  += 3  $n * = 2$ if  $n == 128$ : print(p) break  $p + = 1$ 

> 128=2^7->цикл работает 6раз прирост s = 6  $*$  3 -> 37-18 = 19